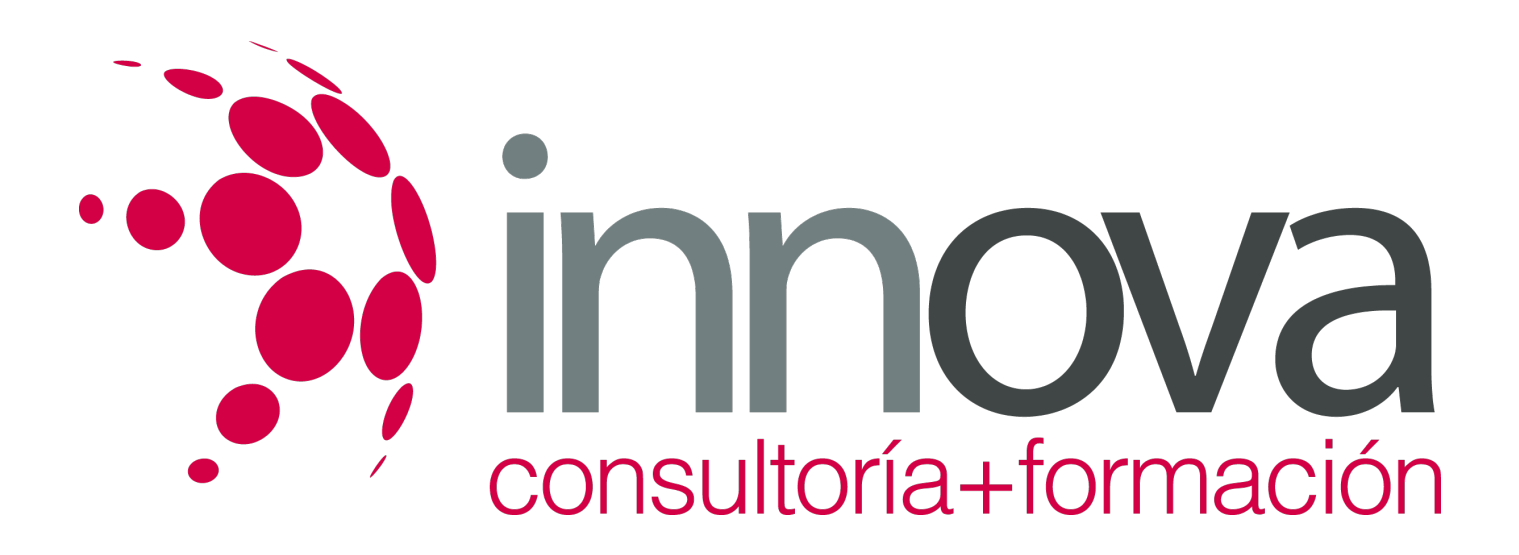

# **Francés B1**

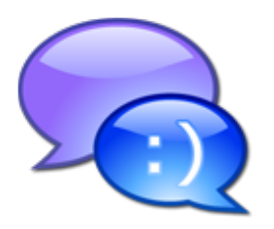

**Área:** Idiomas **Modalidad:** Teleformación **Duración:** 120 h **Precio:** 30.00€

[Curso Bonificable](https://innova.campusdeformacion.com/bonificaciones_ft.php) **[Contactar](https://innova.campusdeformacion.com/catalogo.php?id=25150#p_solicitud)** [Recomendar](https://innova.campusdeformacion.com/recomendar_curso.php?curso=25150&popup=0&url=/catalogo.php?id=25150#p_ficha_curso) [Matricularme](https://innova.campusdeformacion.com/solicitud_publica_curso.php?id_curso=25150)

## **OBJETIVOS**

Nous allons apprendre à:

### ####

- ####
- Exprimer ses sentiments. ####
- Décrire le caractère d'une personne. ####
- Raconter des événements passés. ####
- Parler de routines.
	- ####
- Raconter des expériences passées. ####
- Évoquer et qualifier nos souvenirs d'enfance. ####
- Faire des suggestions. ####
- Exprimer la durée. ####
- Situer dans le passé.
- #### • Chercher un stage en entreprise. ####
- Comprendre une offre d'emploi. ####
- Comparer des qualités et des quantités. ####
- Réaliser une recherche d'emploi. ####
- Comprendre une lettre de motivation et un CV. ####

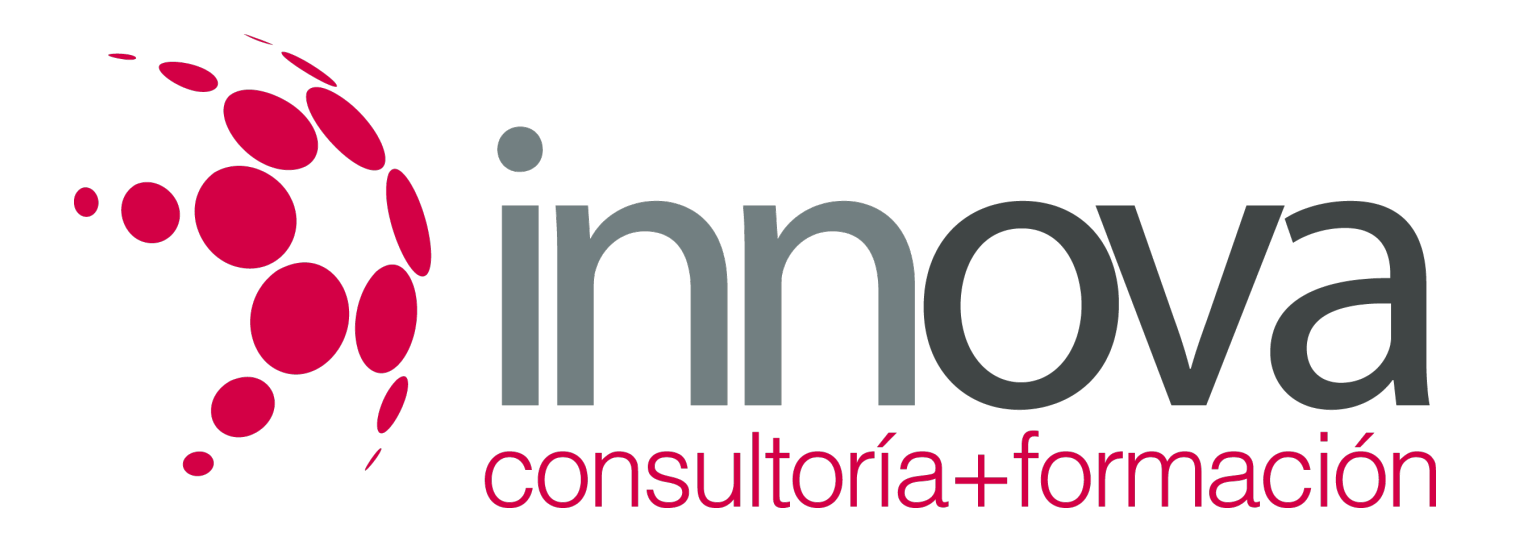

- Comprendre les conseils en matière d'embauche. ####
- Comprendre une offre d'emploi. ####
- Comparer des qualités et des quantités. ####
- Réaliser une recherche d'emploi. ####
- Comprendre une lettre de motivation et un CV. ####
- Comprendre les conseils en matière d'embauche. ####
- Comprendre les avantages de vivre en ville. ####
- Indiquer des actions simultanées. ####
- Exprimer des causes et des conséquences d'une situation. ####
- Parler des établissements et services urbains. ####
- Parler de styles de vie. ####
- Exprimer des regrets et des reproches. ####
- Parler de projets de vacances. ####
- Présiser les détails d'un voyage. ####
- Comprendre un itinéraire touristique. ####
- Comprendre la presse traditionnelle et ses problèmes. ####
- Comprendre la presse numérique. ####
- Exprimer des intentions et des objectifs. ####
- Utiliser le lexique de l'informatique. ####
- Exprimer l'opposition et la concession. ####
- Parler de cinéma, de théâtre et de musique. ####
- Parler de musées et d'expositions. ####
- Parler de la consommation et des consommateurs ####
- Mettre en garde ####
- Comprendre les conseils pour acheter en ligne ####

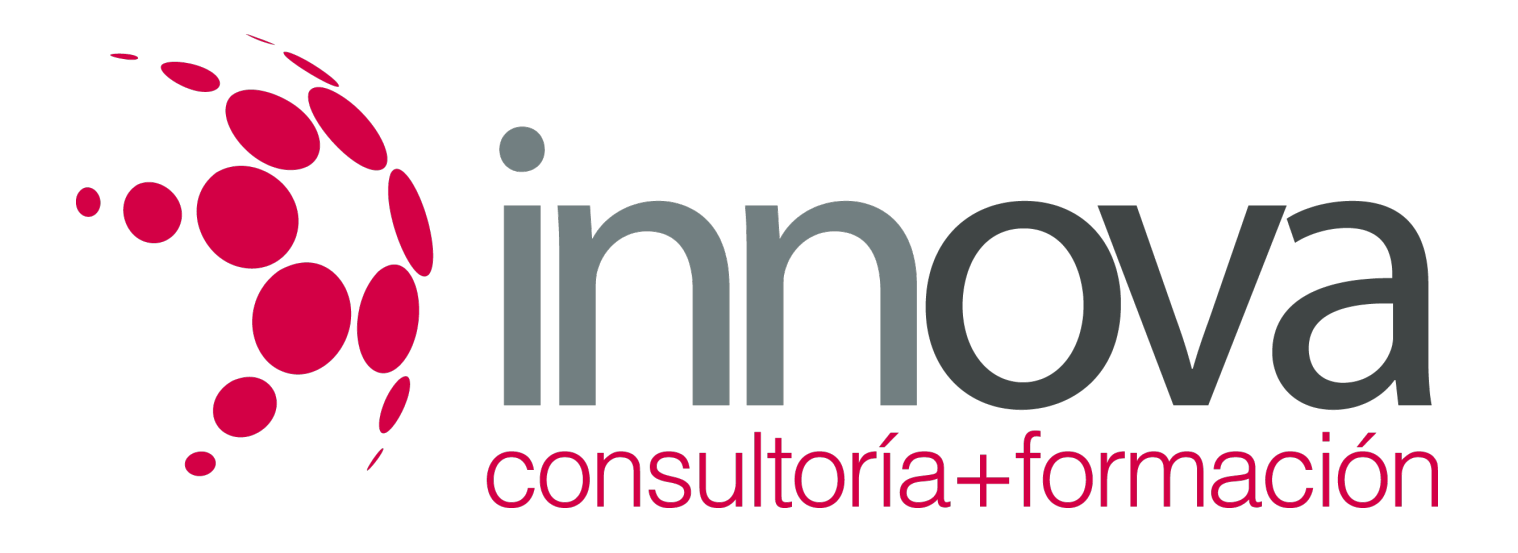

- Comprendre des actions solidaires ####
- Exprimer le discours d'autrui ####
- Comprendre les revendications syndicales ####
- Parler de droit du travail ####
- Parler de participation démocraTIC ####
- Envoyer une e-pétition ####
- Parler d'engagement politique ####

####

### ####

Nous allons connaître:

#### ####

- ####
- L'attitude des Français face aux animaux. ####
- Le caractère des Français. ####
- Les diplômes en France et le système LMD. ####
- Les classes prépa. ####
- La mobilité internationale des étudiants français. ####

#### ####

### ####

- Je connais le monde de l'entreprise. ####
- Connaître le marché du travail des jeunes en France. ####
- La répartition des tâches domestiques en France. ####
- La maison idéale des Français. ####
- Le concept de wwoofing. ####
- Le fonctionnement des écoquartiers. ####
- Le mode de vie des habitants de Montréal.

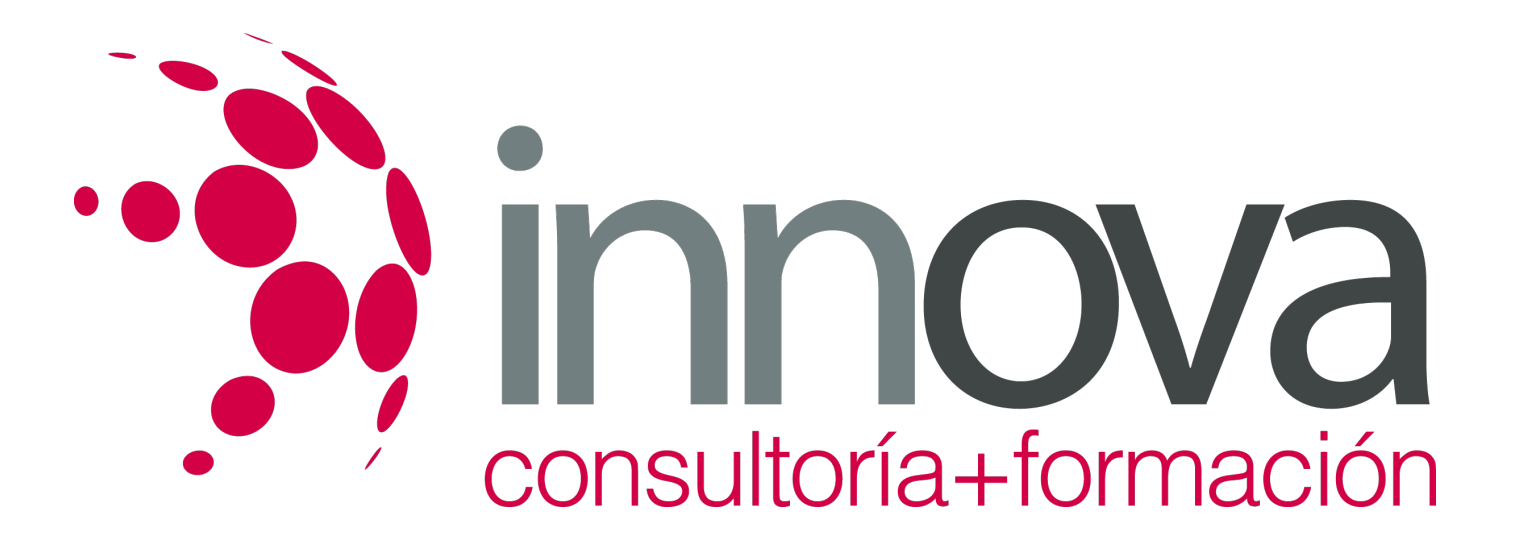

####

- Les services de l'hôtel. ####
- Le tour opérateur Nouvelles Frontières. ####
- La ville de Bruxelles. ####
- Les métiers de la presse. ####
- L'alliance de France télévisions avec les réseaux sociaux. ####
- La confiance des français envers les médias. ####
- Les pratiques culturelles des français. ####
- Marion Cotillard : la nouvelle star du cinéma français. ####
- les divers modes de paiement ####
- une nouvelle forme d'achat : le drive ####
- la Braderie de Lille ####
- les syndicats et les partis politiques en France ####
- les Restos du Coeur ####
- les événements de Mai 68 ####

# **CONTENIDOS**

UNITÉ 1 FAIRE CONNAISSANCE

####

UNITÉ 2 ÉTUDIER ET SE FORMER

####

UNITÉ 3 LA COURSE À L'EMPLOI

####

UNITÉ 4 SE LOGER

####

UNITÉ 5 MODES DE VIE

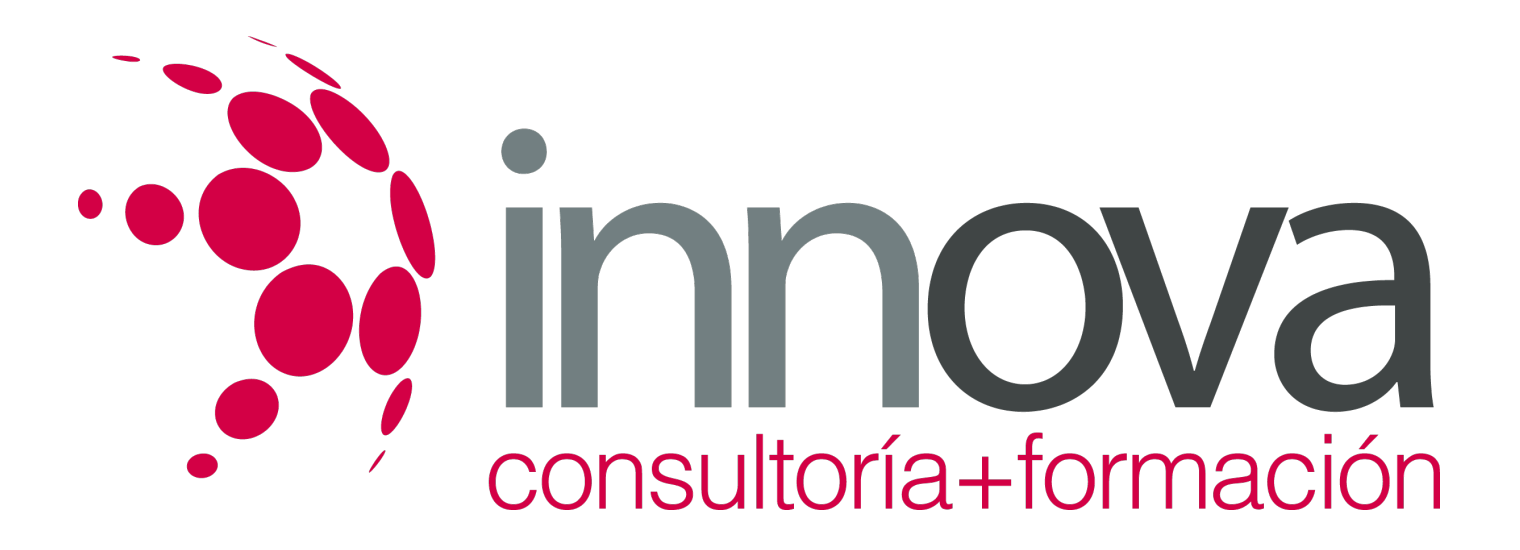

#### UNITÉ 6 S'ÉVADER #### UNITÉ 7 LES MÉDIAS #### UNITÉ 8 SORTIES ET SPECTACLES #### UNITÉ 9 LA CONSOMMATION #### UNITÉ 10 S'ENGAGER

### **METODOLOGIA**

- **Total libertad de horarios** para realizar el curso desde cualquier ordenador con conexión a Internet, **sin importar el sitio desde el que lo haga**. Puede comenzar la sesión en el momento del día que le sea más conveniente y dedicar el tiempo de estudio que estime más oportuno.
- En todo momento contará con un el **asesoramiento de un tutor personalizado** que le guiará en su proceso de aprendizaje, ayudándole a conseguir los objetivos establecidos.
- **Hacer para aprender**, el alumno no debe ser pasivo respecto al material suministrado sino que debe participar, elaborando soluciones para los ejercicios propuestos e interactuando, de forma controlada, con el resto de usuarios.
- **El aprendizaje se realiza de una manera amena y distendida**. Para ello el tutor se comunica con su alumno y lo motiva a participar activamente en su proceso formativo. Le facilita resúmenes teóricos de los contenidos y, va controlando su progreso a través de diversos ejercicios como por ejemplo: test de autoevaluación, casos prácticos, búsqueda de información en Internet o participación en debates junto al resto de compañeros.
- **Los contenidos del curso se actualizan para que siempre respondan a las necesidades reales del mercado.** El departamento multimedia incorpora gráficos, imágenes, videos, sonidos y elementos interactivos que complementan el aprendizaje del alumno ayudándole a finalizar el curso con éxito.

# **REQUISITOS**

Los requisitos técnicos mínimos son:

- Navegador Microsoft Internet Explorer 5.5 o superior, con plugin de Flash, cookies y JavaScript habilitados. No se garantiza su óptimo funcionamiento en otros navegadores como Firefox, Netscape, Mozilla, etc.
- Resolución de pantalla de 800x600 y 16 bits de color o superior.
- Procesador Pentium II a 300 Mhz o superior.
- 32 Mbytes de RAM o superior.